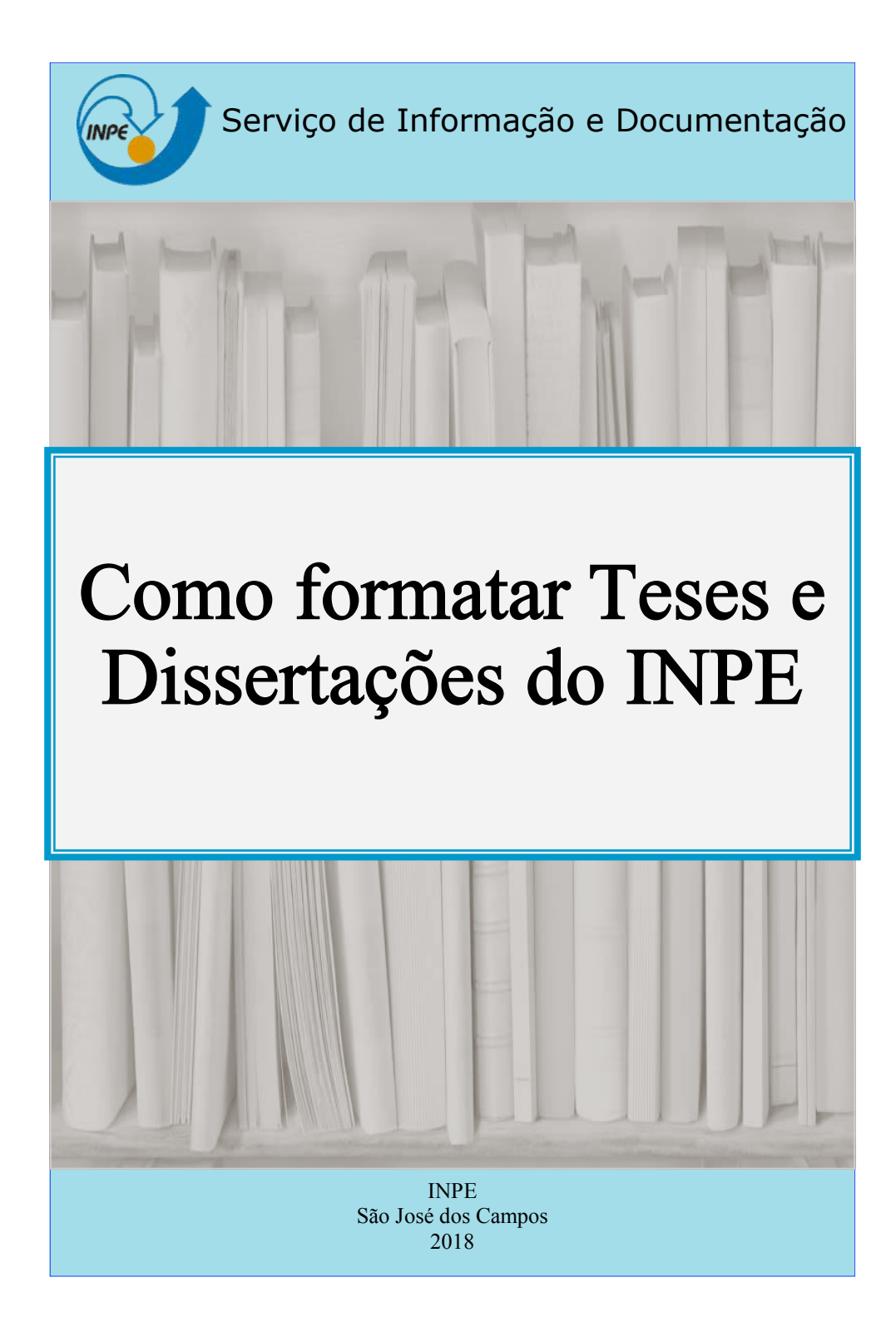

## **INTRODUÇÃO**

Este guia contém instruções para formatação de teses e dissertações do INPE

## PREPARAÇÃO DO TRABALHO

Tamanho: Formato A-4 (21,0 cm x 29,7 cm)

Margens: Margens direita e esquerda iguais a 3 cm; e margens superior e inferior iguais a 3 cm:

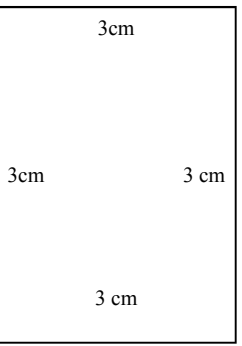

Fonte: *Times new roman* tamanho 12, podendo-se utilizar também *arial*, ou similar;

### Espacejamento:

- $\Rightarrow$  1,5 cm nas entrelinhas e nos títulos de seção que ocupam duas linhas;
- $\Rightarrow$  **Espaço duplo** entre o título de seção e o parágrafo e entre parágrafos;
- $\Rightarrow$  Para listas, espaço simples entrelinhas;

## NUMERAÇÃO DAS PÁGINAS

#### Páginas Pré-textuais:

- $\Rightarrow$  Recebem numeração em algarismos romanos em letras minúsculas;
- $\Rightarrow$  Começam na Ficha catalográfica, contando a partir da Folha de Rosto;
- $\Rightarrow$  São centralizadas a 2,5cm da borda inferior;
- $\Rightarrow$  Cada item do pré-texto deve começar em página ímpar. Caso necessário, deixar uma folha em branco.

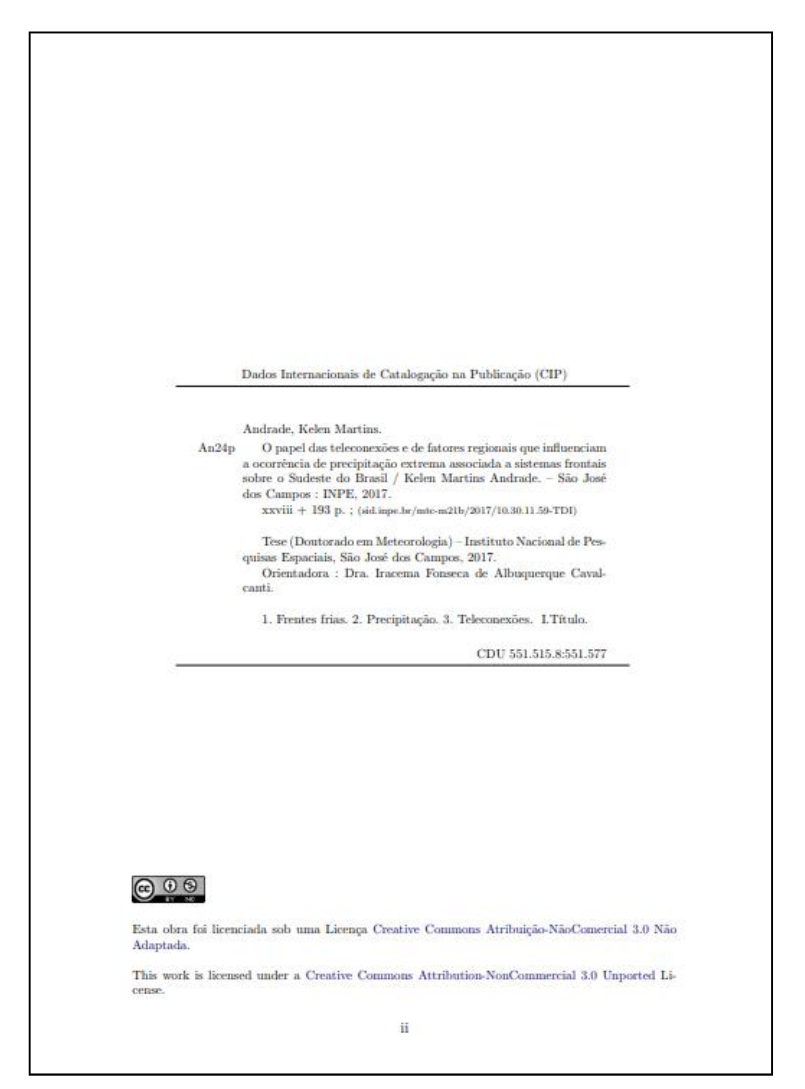

## NUMERAÇÃO DAS PÁGINAS

#### Páginas Textuais:

- $\Rightarrow$  São numeradas em algarismos arábicos a partir da Introdução;
- $\Rightarrow$  Iniciam em um (1) e são centralizadas a 2,5cm da borda inferior.

#### **INTRODUÇÃO**  $\overline{1}$

Atualmente há uma grande interesse por plataformas miniaturizadas de satélite e em particular no Brasil, o qual está tendo um aumento significativo no desenvolvimento de nanosatélites, como por exemplo: NanoSatC-BR1, PEA-14, e Serpens, todos já lançados (INPE, 2014; AEB, 2015; ITA, 2015; LABRE, 2017), ou o Tancredo - 1 do tipo TubeSat, também já lançado e desenvolvido por alunos e professores da escola Tancredo Neves em Ubatuba com assessoria técnica do INPE (LABRE, 2017), o qual ofereceu um ponto de referência para próximos projetos acadêmicos com pouco orçamento e que precisem de novas soluções tecnológicas para se obter o máximo desempenho e aproveitamento da missão, dos projetos ainda em andamento, como por exemplo, NanoSatC-BR2 e ITASAT (ERENO; RAMOS, 2014). Estes são os principais elementos que criam o interesse e a motivação para o desenvolvimento este trabalho.

Apesar dos custos relativos a essas plataformas serem comparativamente menores, os custos para recepção de seus sinais em terra ainda pode comprometer o orçamento de alguns projetos. Basicamente este é o escopo que este trabalho tenta abordar utilizando a tecnologia de Rádio Definido por Software (SDRs).

Portanto, neste capitulo introdutório são apresentados aspectos principais do trabalho como, motivação, a definição do problema, a solução proposta, o objetivo geral e os objetivos específicos bem como a organização do trabalho.

#### 1.1. Motivação

A principal motivação para empregar componentes SDR nas estações terrenas para pequenos satélites, é melhorar o desempenho delas e, facilitar a aquisição de dados dos satélites. Assim como, reduzir o custo de desenvolvimento e implementação das estações em terra.

# ESTRUTURA DA TESE/DISSERTAÇÃO

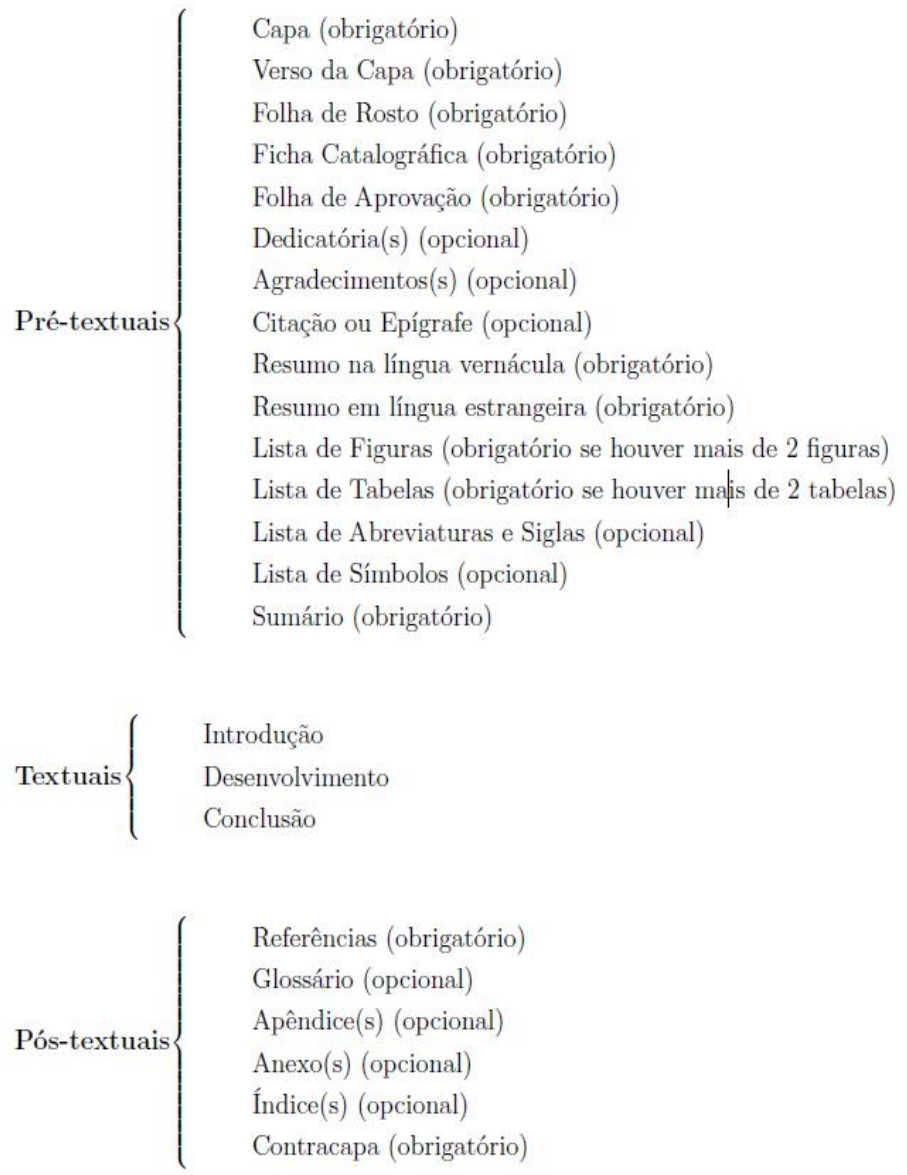

## **CAPA**

### Elementos da Capa:

- a) Logotipo do INPE;
- b) Identificador do trabalho (incluído pelo SESID na versão final);
- c) Título (acrescido do subtítulo, se houver);
- d) Nome do autor;
- e) Natureza da obra: Dissertações e teses, título acadêmico, nome do(s) orientador(es) e data de aprovação;
- f) URL do documento original (incluído pelo SESID na versão final);
- g) Instituição, local e ano de publicação (em algarismos arábicos).

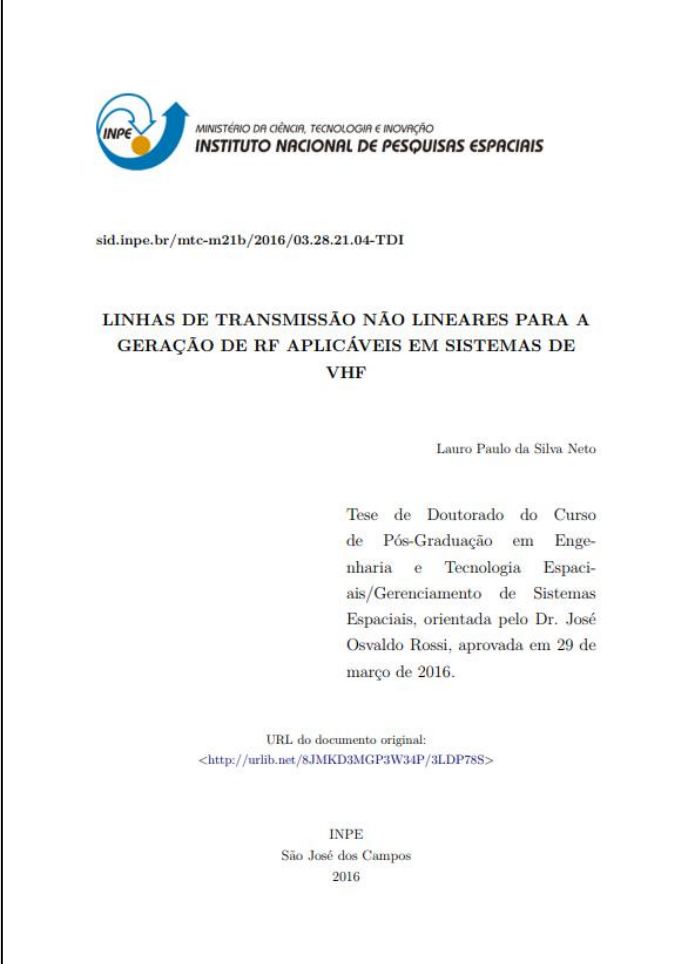

## FOLHA DE ROSTO E FICHA CATALOGRÁFICA

Folha de rosto: Elemento obrigatório, com as mesmas informações, sequência e grafia da capa.

Ficha catalográfica: Deve ser impressa no terço inferior do verso da folha de rosto. A ficha final será alterada pelo SESID.

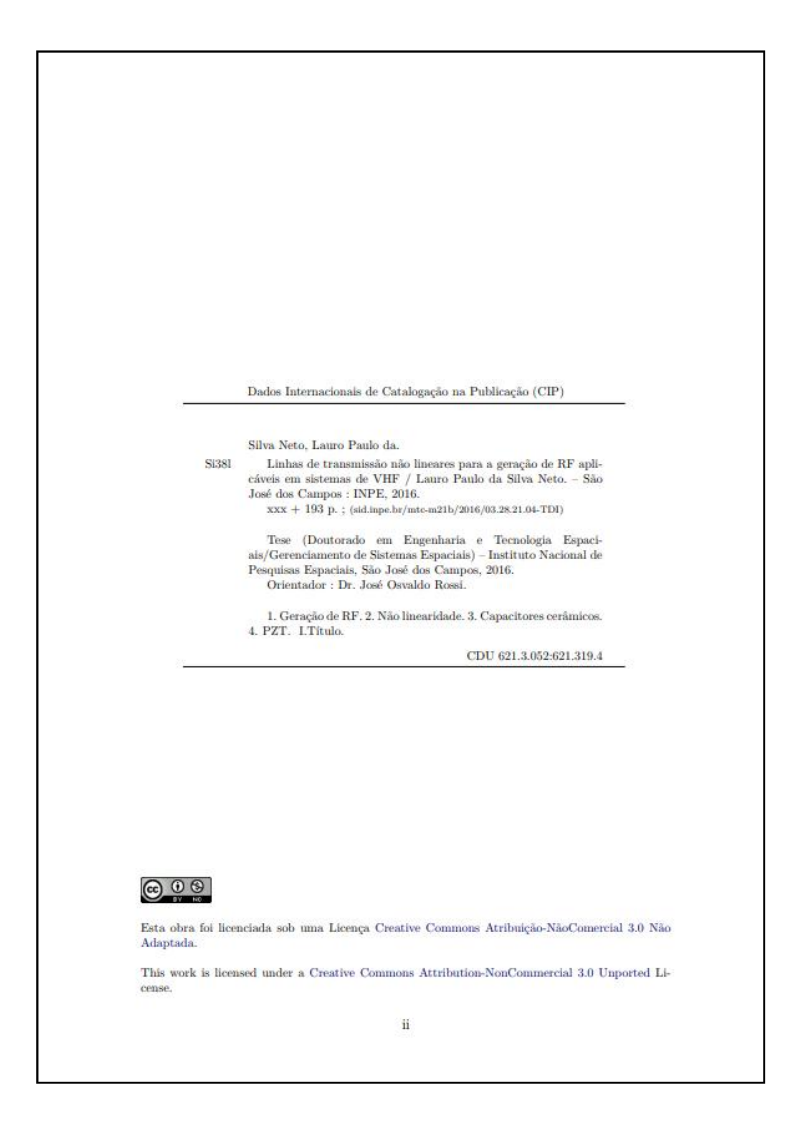

# FOLHA DE APROVAÇÃO

Obrigatória, colocada logo após a Ficha catalográfica. A Folha de aprovação é confeccionada pelo SPG.

ATENÇÃO: Deixar uma folha em branco para inclusão da folha de aprovação no trabalho (que será a página iii da publicação).

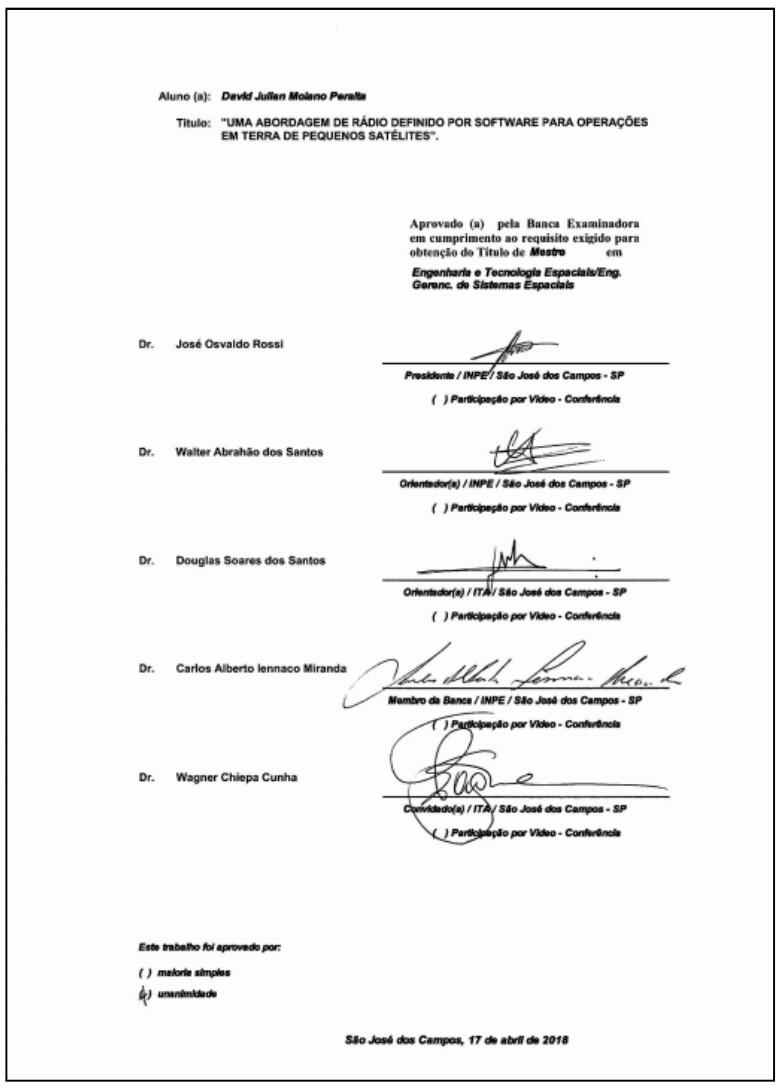

## EPÍGRAFE E DEDICATÓRIA

Citação ou epígrafe: Opcional. Pode ser escrita em Português ou em língua estrangeira, devendo ser citada a sua autoria. Caso a citação não seja do próprio autor do trabalho, ela deve vir entre aspas.

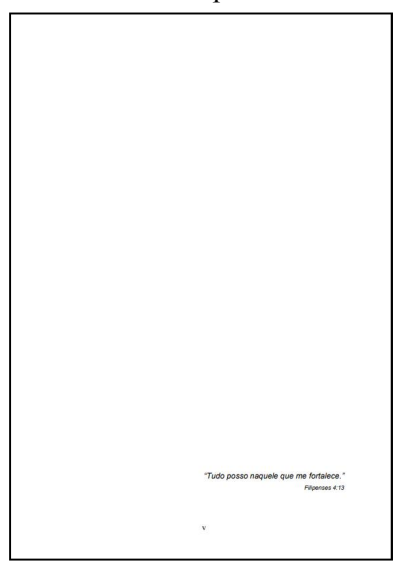

Dedicatória: Opcional, com a dedicatória do autor do trabalho.

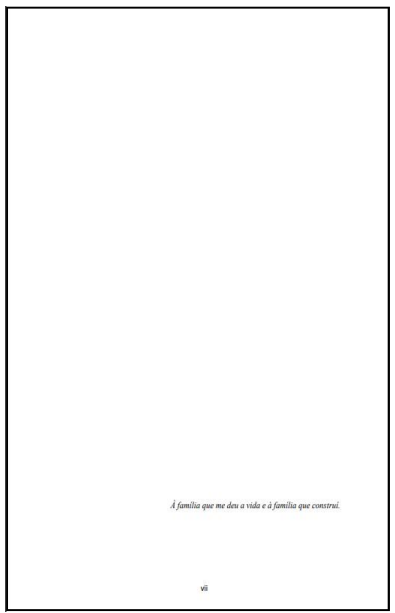

### AGRADECIMENTOS

Contém os agradecimentos do autor do trabalho.

ATENÇÃO: Caso o autor tenha recebido bolsa, o nome da agência de fomento deve ser incluído nos agradecimentos

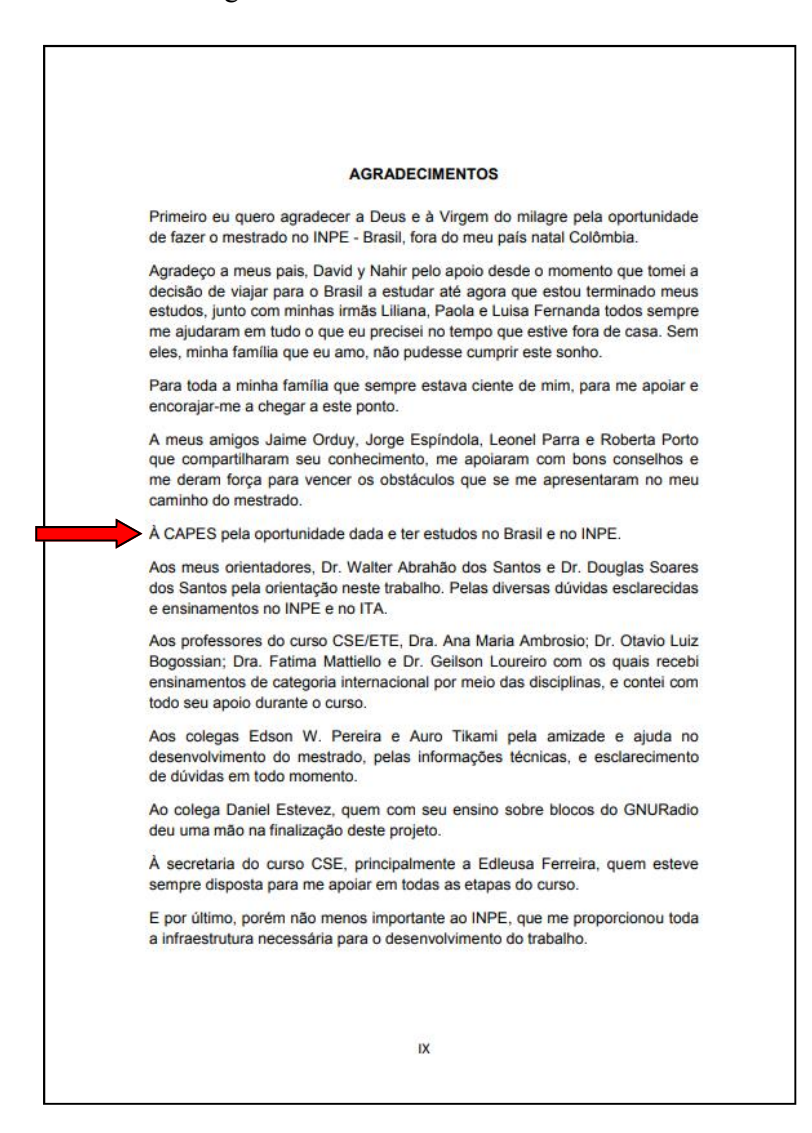

## RESUMO

- $\Rightarrow$  Obrigatório. Deve ser claro, preciso e objetivo, ressaltando finalidades, metodologia, resultados e conclusões do trabalho;
- $\Rightarrow$  Consta de um único parágrafo, que contém até 500 palavras.
- $\Rightarrow$  Recomenda-se evitar o uso de citações de autores, fórmulas, abreviaturas, símbolos e equações;
- $\Rightarrow$  Espacejamento simples;
- $\Rightarrow$  Incluir as **palavras-chave** após o resumo.

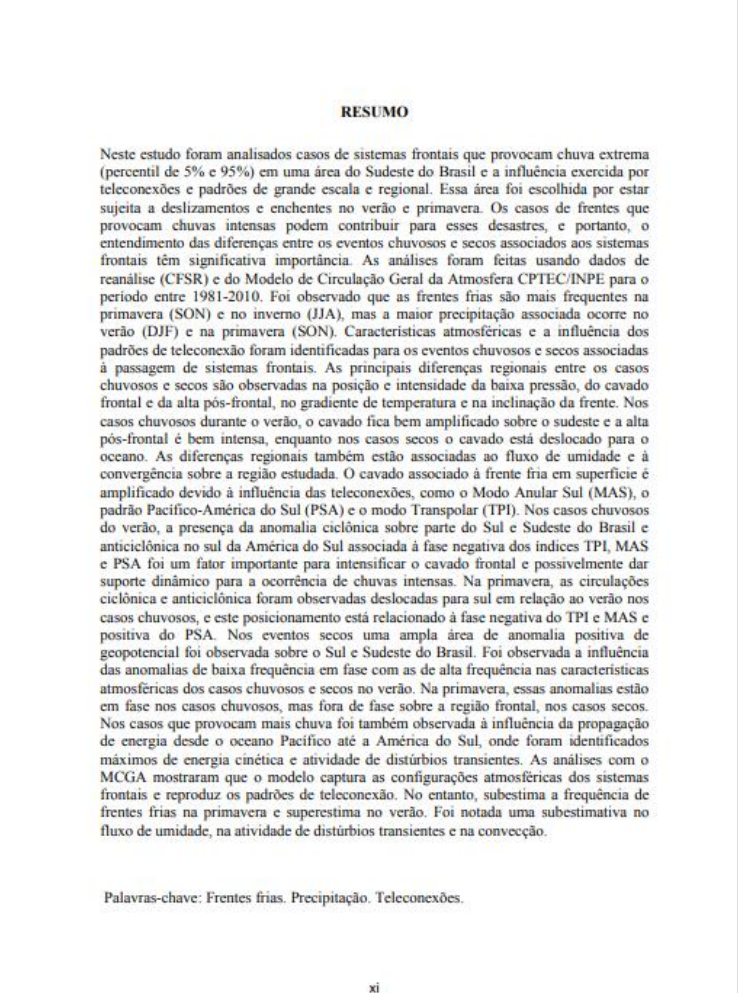

## RESUMO EM LÍNGUA ESTRANGEIRA

- $\Rightarrow$  **Obrigatório**, com as mesmas características do resumo em língua vernácula (em inglês Abstract, em espanhol Resumen, em francês Résumé).;
- $\Rightarrow$  Deve preservar o conteúdo do resumo, adaptando-o às peculiaridades da língua estrangeira;
- $\Rightarrow$  Iniciar a página com o título da publicação em língua estrangeira;
- $\Rightarrow$  Espacejamento simples;
- $\Rightarrow$  Incluir os **Keywords** após o abstract.

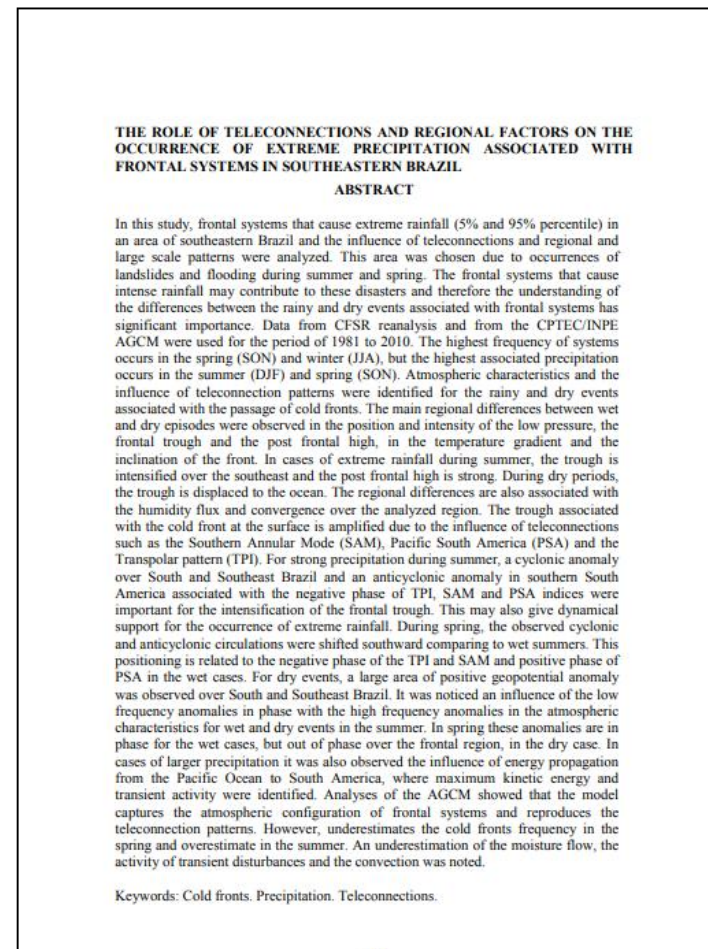

# LISTA DE FIGURAS

- $\Rightarrow$  Obrigatória quando há mais de duas figuras no texto;
- $\Rightarrow$  É recomendado que a palavra Figura apareça nos itens da lista.

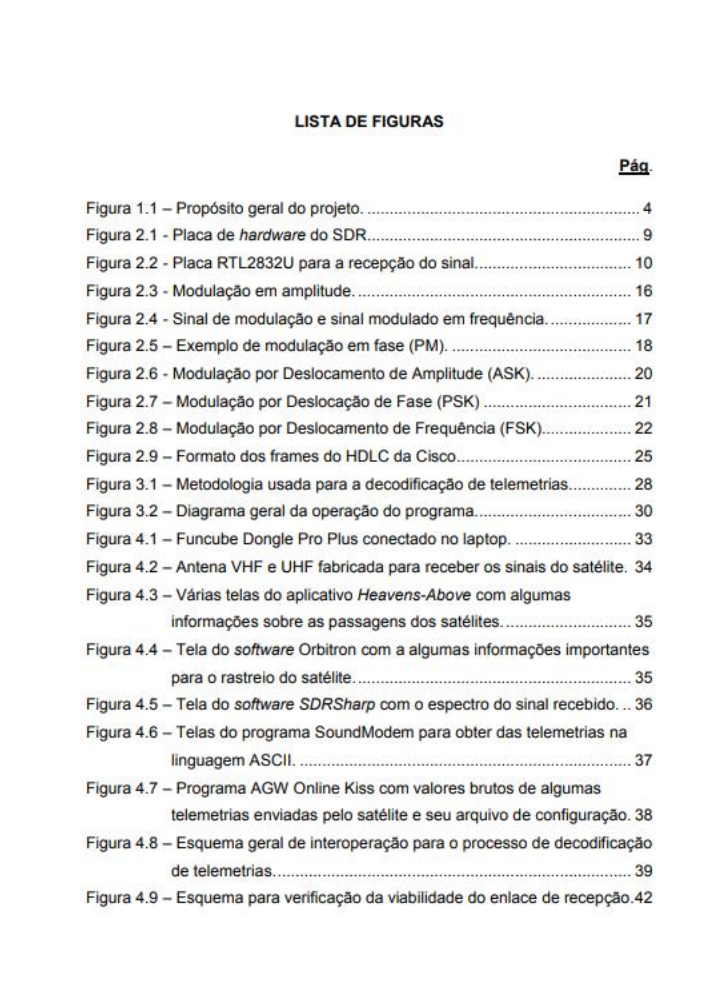

XV

# LISTA DE TABELAS

- $\Rightarrow$  Obrigatória quando há mais de duas tabelas no texto;
- $\Rightarrow$  É recomendado que a palavra Tabela apareça nos itens da lista.

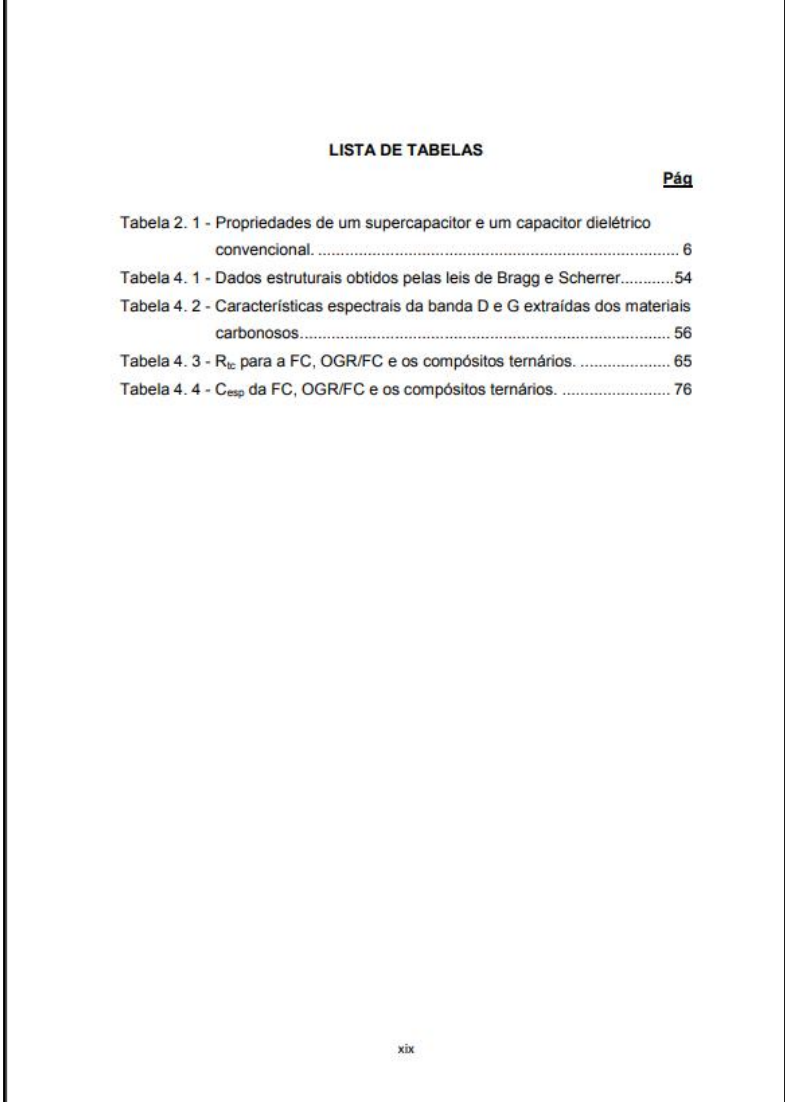

## LISTA DE ABREVIATURAS E SIGLAS

- $\Rightarrow$  Lista opcional; abreviaturas e siglas devem ser ordenadas alfabeticamente e seguidas dos respectivos significados escritos por extenso;
- $\Rightarrow$  Recomenda-se tradução para o idioma utilizado no trabalho, quando pertinente.

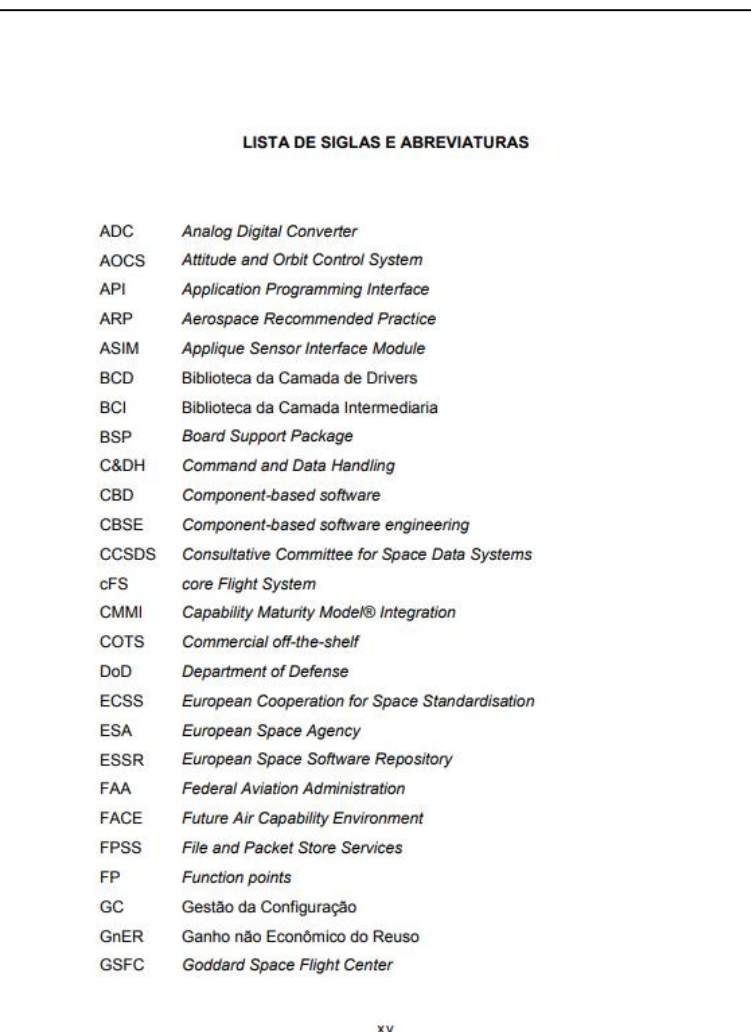

## LISTA DE SÍMBOLOS

- $\Rightarrow$  Opcional. Consta a relação dos símbolos utilizados no trabalho e seus significados escritos por extenso;
- $\Rightarrow$  Recomenda-se a explicitação das unidades;
- $\Rightarrow$  Sequência para a lista de símbolos: alfabética latina; alfabética grega; outros alfabetos; índices superiores; índices inferiores; símbolos especiais.

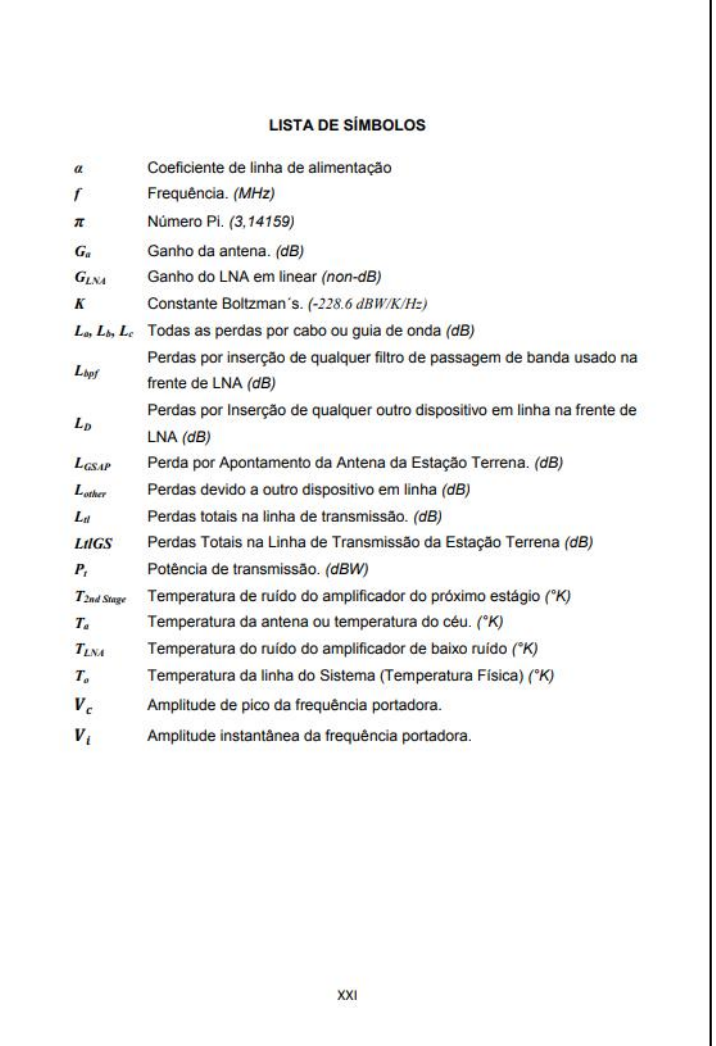

## SUMÁRIO

Obrigatório. É a enumeração dos principais tópicos do trabalho e suas subdivisões, com suas respectivas numerações de páginas a partir da Introdução, na mesma ordem em que se apresentam no texto.

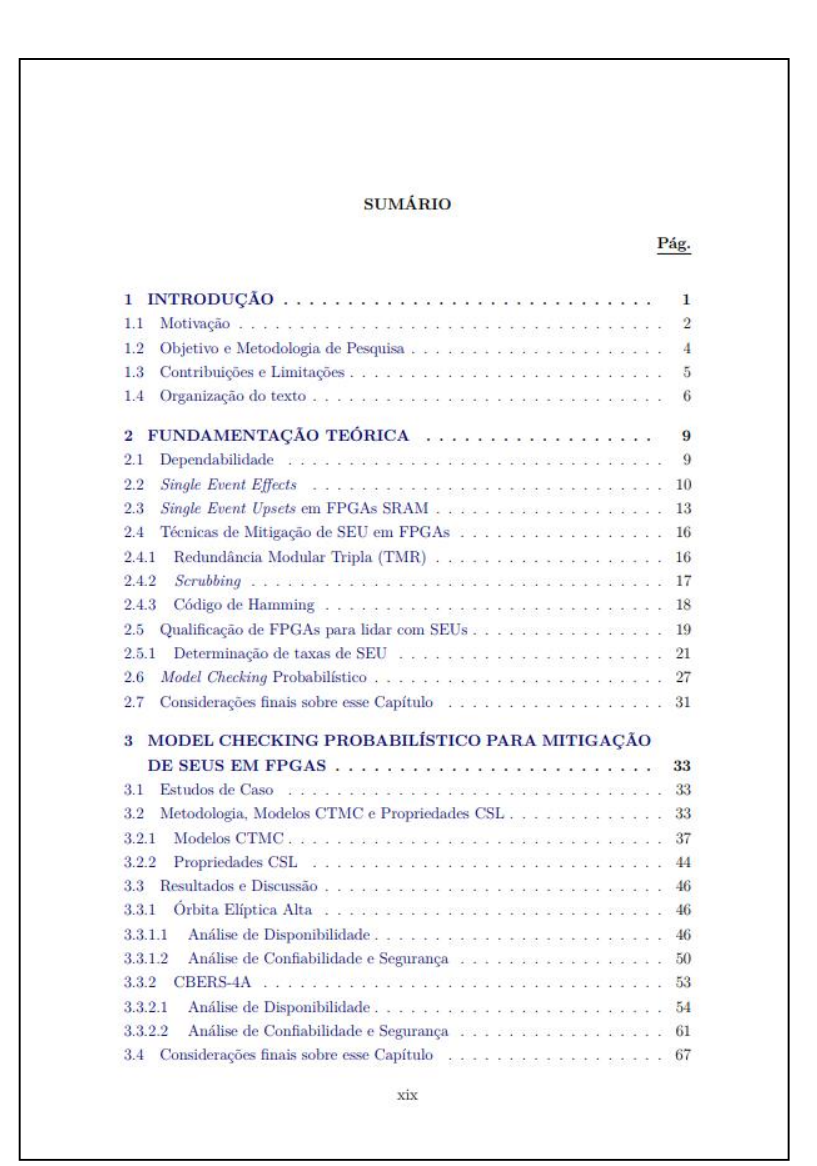

### ELEMENTOS DO TEXTO

#### Introdução

Primeira parte textual do trabalho no qual deve-se apresentar os objetivos do trabalho e as razões de sua elaboração.

Na introdução deve-se expor o tema e justificá-lo; definir, conceituar, abordar e indicar os pontos de vista; incluir os objetivos e o plano de desenvolvimento da pesquisa; localizar a pesquisa no contexto geral e apontar o necessário à sua compreensão.

#### Desenvolvimento

Parte central e principal do texto, que contém a exposição ordenada e pormenorizada do assunto. Divide-se em seções e subseções que variam em função da abordagem do tema e do método. Deve conter:

- a) revisão de literatura: literatura sobre o assunto, resumindo os resultados de estudos feitos por outros autores. Cada um dos documentos analisados deve constar na listagem bibliográfica;
- b) material e métodos: descrição da metodologia adotada para o desenvolvimento do trabalho; das técnicas e processos empregados, bem como do delineamento experimental;
- c) resultados: parte apresentada de forma detalhada, propiciando a percepção completa dos resultados obtidos, incluindo ilustrações, como quadros, gráficos, tabelas, mapas e outros;
- d) discussão dos resultados: comparação dos resultados alcançados pelo estudo com aqueles descritos na revisão de literatura, constituindo a discussão e demonstração das novas verdades a partir de verdades garantidas.

#### Conclusão

Parte final do texto, na qual se apresentam as conclusões correspondentes aos objetivos ou hipóteses. Na conclusão, podem-se incluir também recomendações, sugerindo futuros desenvolvimentos sobre o tema. O autor deve manifestar seu ponto de vista sobre os resultados obtidos e sobre o alcance deles. Não se permite a inclusão de dados novos nesta parte.

## TITULAÇÃO E NUMERAÇÃO SEQUENCIAL

#### Numeração Sequencial:

O texto é estruturado em seções primárias, secundárias etc. Elas são identificadas por uma numeração progressiva em algarismos arábicos na margem esquerda e destacadas usando os recursos de negrito, caixa alta ou versal.

#### Titulação:

Os títulos das seções (primárias, secundárias etc.) devem ser colocados um espaço após sua numeração, devendo iniciar-se em outra linha.

Exemplo:

1. INTRODUÇÃO

#### 1.1 Objetivos

1.1.1 Objetivo geral

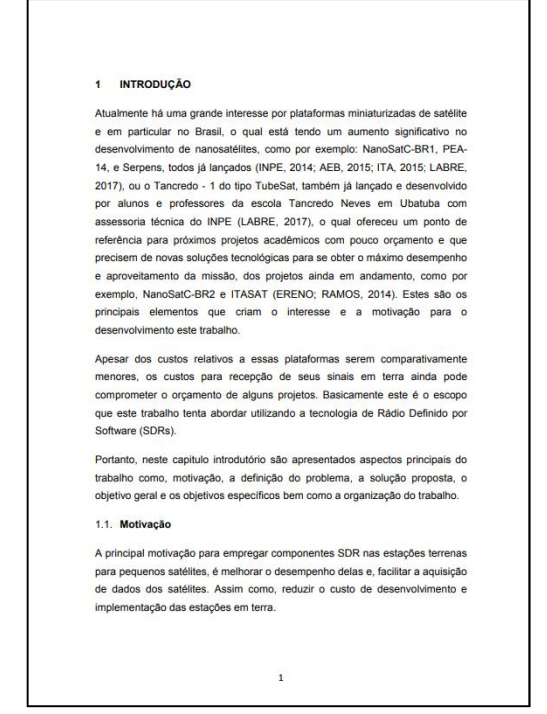

### ALINEAS E SUBALÍNEAS

Quando for necessário enumerar diversos assuntos que não possuam título, subdividir em alíneas.

A disposição das alíneas obedece às seguintes regras:

- a) O trecho final do texto anterior às alíneas, termina em dois pontos;
- b) As alíneas são ordenadas alfabeticamente: a), b), c) etc.;
- c) As letras indicativas das alíneas inicia-se no sexto espaço;
- d) A linhas seguintes do texto de alínea começam sob a primeira letra do texto da própria alínea;
- e) A alíneas devem ser seguidas de ponto e vírgula.

Subalíneas: A alínea pode ser subdividida em subalíneas:

- subalíneas iniciam-se no nono espaço e devem começar por um hífen,
- as linhas da subalínea começam sob a primeira letra do próprio texto,
- as subalíneas iniciam-se por letra minúscula e são pontuadas com vírgula, exceto a última subalínea da última alínea, a qual recebe ponto final.

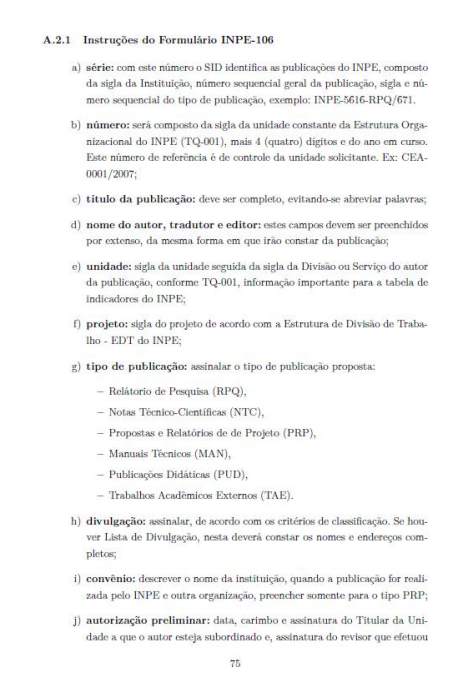

Menção no texto de uma informação extraída de outra fonte. A fonte deve ser citada obrigatoriamente, respeitando-se os direitos autorais.

Toda citação dentro do texto deve ser incluída nas referências bibliográficas.

#### Citação direta:

É uma transcrição textual de parte da obra do autor consultado. Com até três linhas, ela deve estar entre aspas duplas, acompanhada do sobrenome do(s) autor(es), ano e página.

A inclusão do número da página é opcional.

Quando há interrupção ou omissão de partes na transcrição do texto, deve-se usar o sinal de [. . . ]. Exemplo:

Barbour (1971, p.35) descreve: "O estudo da morfologia [...] ativos [...]".

Citações diretas com mais de três linhas devem ser destacadas com recuo de 4 cm da margem esquerda, com letra menor que a do texto utilizado e sem aspas. Exemplo:

> A teleconferência permite ao indivíduo participar de um encontro nacional ou regional sem a necessidade de deixar seu local de origem. Tipos comuns de teleconferência incluem o uso da televisão, telefone e computador. Através de áudio-conferência, utilizando a companhia local de telefone, um sinal de áudio pode ser emitido em um salão de qualquer dimensão (NICHOLS, 1993, p. 181).

#### Citação indireta:

É o texto baseado em obra consultada, em que se reproduz o conteúdo e ideias do documento original.

#### Citação de citação:

É a citação de um texto do qual não se teve acesso ao original. Deve ser evitado ao máximo. Recomenda-se usar citado por neste caso. Exemplos:

Segundo Lahr (1958, citado por Cervo e Bervian, 1978)

Sander (1920) citado por Phillips (1984) o estudo das expressões.

#### Sistema autor-data

A indicação da fonte é feita pelo sobrenome de cada autor ou entidade seguido do ano de publicação do documento.

A citação pode ser parte da sentença ou posta entre parênteses.

Exemplos com o nome do autor incluído na sentença:

Um autor: Segundo Kurkdjian (1993)

Dois autores: Como confirmam Loch e Kurchner (1988)

Mais de três autores: Usar a expressão et al: Segundo Bins et al. (1996)

#### Coincidência de sobrenomes de autores:

Incluir as iniciais do nome dos autores. Exemplo: De acordo com os trabalhos de Azevedo, H. (1968) e Azevedo, M. (1968)

#### Coincidência de sobrenomes e nomes:

Escrever o nome dos autores por extenso. Exemplo: Apresentados por Barbosa, Celso (1965) e Barbosa, Cássio (1965).

Citação de diversos trabalhos de um mesmo autor, em um mesmo ano: Incluir letras a, b, c para distinguir os trabalhos. Exemplo: Segundo Bins (1978a,b)

Citação de trabalhos de um mesmo autor publicados em anos diferentes: Incluir as datas em ordem cronológica. Exemplo:

Segundo Kurkdjian (1976, 1990)

#### Vários trabalhos de diferentes autores:

Devem ser apresentados em ordem alfabética pelos sobrenomes. Exemplo: Segundo Forster (1985); Jensen (1983); Welch (1982).

Quando a citação for incluída entre parênteses, todas as letras do sobrenome do autor devem ser colocadas em maiúscula.

Exemplos com o nome do autor incluído entre parênteses:

Um autor: ...(KURKDJAN, 1993).

Dois autores: ...(LOCH; KURCHNER, 1988)

### Mais de três autores:

Usar a expressão et al: (BINS et al., 1996);

#### Vários trabalhos de diferentes autores:

Incluir os autores em ordem alfabética. Exemplo: ...(FOSTER, 1985; JENSEN, 1983;WELCH, 1982).

#### Entidades consideradas autor:

Podem ser citadas pela respectiva sigla, desde que, na primeira vez em que forem mencionadas, sejam citadas por extenso. Exemplo: [...] Instituto de Pesquisas Espaciais (INPE, 1987); (BRASIL, 1999).

#### Obras sem indicação de autoria ou responsabilidade:

Utilizar a primeira palavra do título seguida de reticências, o ano de publicação do documento e a página da citação. Exemplo: (OS SUPERCOMPUTADORES. . . , 2004, p. 20).

#### Citação de trabalhos em fase de elaboração:

Deve ser mencionado o fato. Exemplo: : ... (MENDES JUNIOR et al., em fase de elaboração).

#### Citação de trabalhos submetidos ou aceitos para publicação:

Deve ser mencionado o fato. Exemplo: ...(SABA, submetido em 2004).

#### Destacar textos citados

Quando necessário: em negrito, grifo ou *itálico*, acrescenta-se grifo do(s) autor(es) entre parênteses. Exemplo:

Ruiz (1982, p. 48, grifo do autor).

#### Tradução do texto citado:

Quando a citação direta incluir texto traduzido pelo autor, após a chamada da citação, deve-se colocar a expressão tradução nossa, entre parênteses.

#### Sistema Numérico

A indicação da fonte é feita por uma numeração única e consecutiva, em algarismos arábicos, entre parênteses alinhados no texto remetendo à lista de referências no final do trabalho, na mesma ordem em que aparecem no texto. Exemplo:

The MSU  $\lceil \dots \rceil$  theory given in (17).

As citações do mesmo documento no texto têm o mesmo número da primeira. Se foram citadas partes específicas de um documento, os números das páginas podem ser dados depois dos números das citações.

O sistema numérico não deve ser utilizado quando há notas de rodapé numeradas.

#### SIGLAS E ABREVIATURAS

Quando aparecerem abreviaturas e siglas de instituições pela primeira vez no texto, essas devem ser colocadas entre parênteses, após sua denominação por extenso.

Exemplos:

Instituto Nacional de Pesquisas Espaciais (INPE); United Nations Educational, Scientific and Cultural Organization (UNESCO).

### NOTAS DE RODAPÉ

- $\Rightarrow$  Indicações, observações, ou aditamentos ao texto feitos pelo autor.
- $\Rightarrow$  Devem ser alinhadas, a partir da segunda linha, abaixo da primeira letra da primeira palavra, de forma a destacar o expoente, sem espaços entre elas e com fonte menor.
- $\Rightarrow$  Sempre que possível deve-se evitar as notas de rodapé.

#### CHAPTER 2 - ESTIMATES OF ANNUAL SOIL LOSS RATES IN THE **BRAZILIAN CERRADO**

#### 2.1 INTRODUCTION<sup>1</sup>

Soil erosion is a serious environmental problem that has adversely affected food production throughout the world by reduction of land productivity and water availability (PIMENTEL et al., 1987). Erosion is a natural geomorphic process that results from topsoil removal by wind and water (GARES et al., 1994), and can be influenced by several factors such as climate variables, slope steepness, soil physical parameters, vegetation and land use patterns (PIMENTEL et al., 1995). Moreover, erosion processes may be intensified by human intervention through inappropriate land use and land cover changes. Severe soil erosion has occurred in the world's major agricultural regions and worsened with growing agricultural activities in forest fringe areas (PIMENTEL et al., 1987). Agricultural extensification and intensification that did not take into account the bearing capacity of soils have accelerated the erosion processes in some tropical regions (GRECCHI et al., 2014). World food projections have pointed out that these areas are particularly important in the global agricultural scenario as potential sites of farmland expansion that will ensure food security to an additional 2.3 billion people by 2050 (RADA, 2013; TILMAN et al., 2011; ALEXANDRATOS & BRUINSMA, 2012). Nonetheless, many of these regions have been classified as hotspots of land degradation due to water erosion (SCHERR & YADAV, 1996).

Brazil has become the second-largest exporter of agricultural products in the world, particularly due to production expansion into soils of its tropical savanna, known as Cerrado (RADA, 2013). Between 2009 and 2010, the Cerrado accounted for 70% of Brazil's food production (WICKRAMASINGHE et al., 2012) growing 95% of its cotton, 54% of soybeans, 55% of meat and 43% of its sugarcane (IBGE, 2010a). It is the country's most important agricultural region and has been considered one of the world's great breadbaskets (THE ECONOMIST, 2010). However, due to landscape fragility and

<sup>&</sup>lt;sup>1</sup>This chapter is an adapted version of the paper:<br>GOMES, L.; SIMOES, S.I.C.; FORTI, M.C.; OMETTO, J.P.H.B.; DALLA-NORA, E.L. Using<br>geotechnology to estimate annual soil loss rate in the Brazilian Cerrado. **Journal of Geo** Information System, v.9, p. 420-439, 2017.  $\overline{q}$ 

São desenhos, esquemas, fluxogramas, fotografias, gráficos, mapas, organogramas, plantas, quadros, retratos etc. que explicitam ou complementam o texto.

Figuras devem seguir as seguintes instruções:

- a) A identificação (título) deve aparecer na parte superior da figura;
- b) Devem ser numeradas sequencialmente em algarismos arábicos precedidos do título dentro dos capítulos e seções;
- c) Quando são incluídas em apêndices e anexos, devem ser numeradas sequencialmente conforme a letra do apêndice ou anexo: Figura A.1, Figura A.2; Figura B.1, Figura B.2;
- d) Devem ficar centradas na página, após a citação no texto, em local tão próximo quanto possível da citação;
- e) Não se deve interromper um parágrafo com figura ;
- f) O tamanho da letra do título, legenda e fonte de figuras deve ser 10 ou 11;
- g) Quando o título da figura tem uma única linha, recomenda-se centralizar o título;
- h) Quando o título da figura ocupar mais de uma linha, recomenda-se justificar o título. A segunda linha do título da figura deve se iniciar abaixo da primeira letra do título;
- i) A fonte é incluída abaixo da figura:
	- A primeira letra da palavra Fonte deve ser escrita em maiúscula e seguida do sinal de dois pontos,
	- Após sinal de dois pontos, incluir o Nome do(s) autor(es) e a data de publicação entre parênteses.

Exemplos de figura:

- O título da figura ocupa apenas uma linha (centralizado);
- O título da figura ocupa duas linhas (justificado com a segunda linha iniciando abaixo da primeira palavra do título).

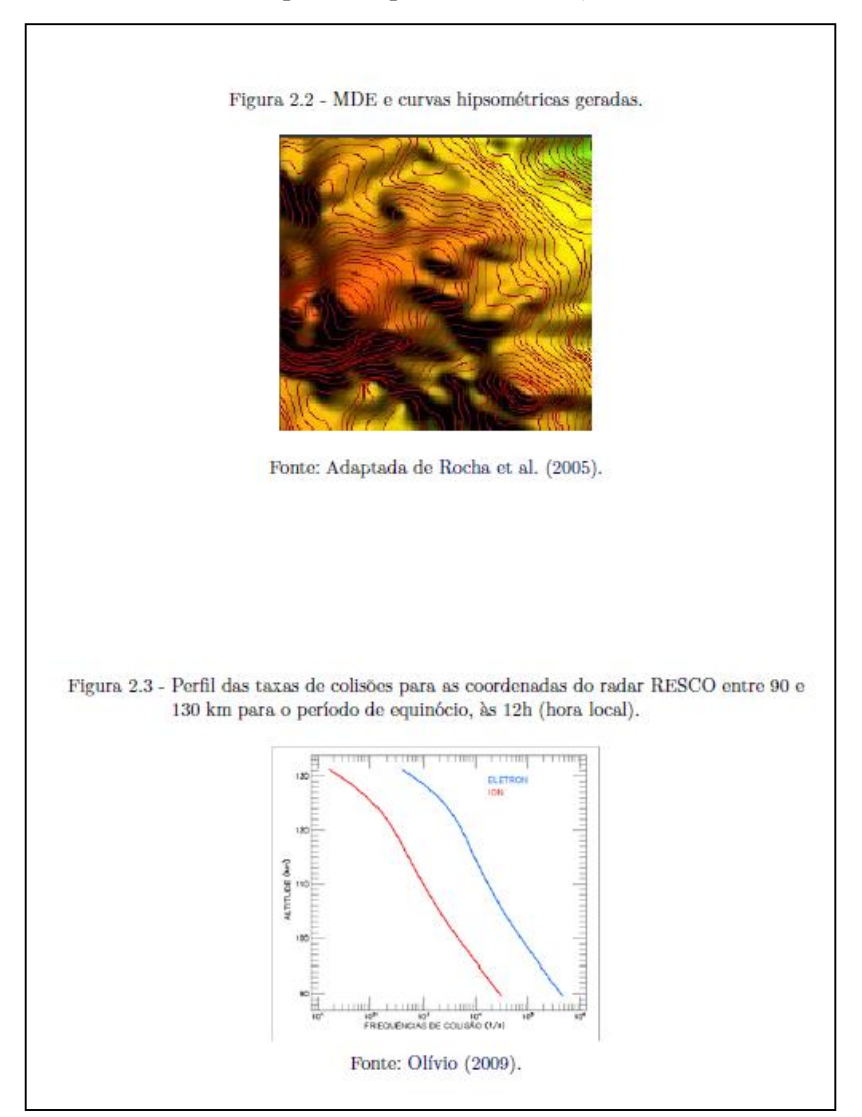

## Legenda da Figura:

- a) A legenda de figuras deve ficar abaixo da imagem;
- b) Quando houver legenda, a fonte deve obedecer o alinhamento da legenda, ou seja, ficará justificado.

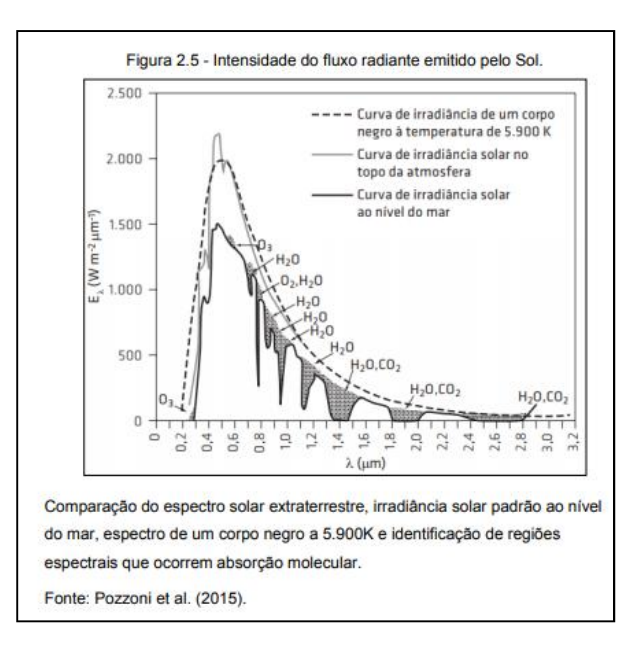

### Figuras que ocupam mais de um página no texto:

As figuras que ocupam mais de uma página no texto devem obedecer as seguintes regras:

- a) Incluir o título da figura após a identificação numérica;<br>b) No final da página incluir a palavra **continua** no canto
- b) No final da página, incluir a palavra continua no canto inferior direito;
- c) Na próxima página, incluir o número da figura seguida da palavra continuação;
- d) No final da página, incluir a palavra continua no canto inferior direito;
- e) Na última página da figura, incluir o número da figura seguida da palavra conclusão.

Exemplo de figura que ocupa mais de uma página na publicação:

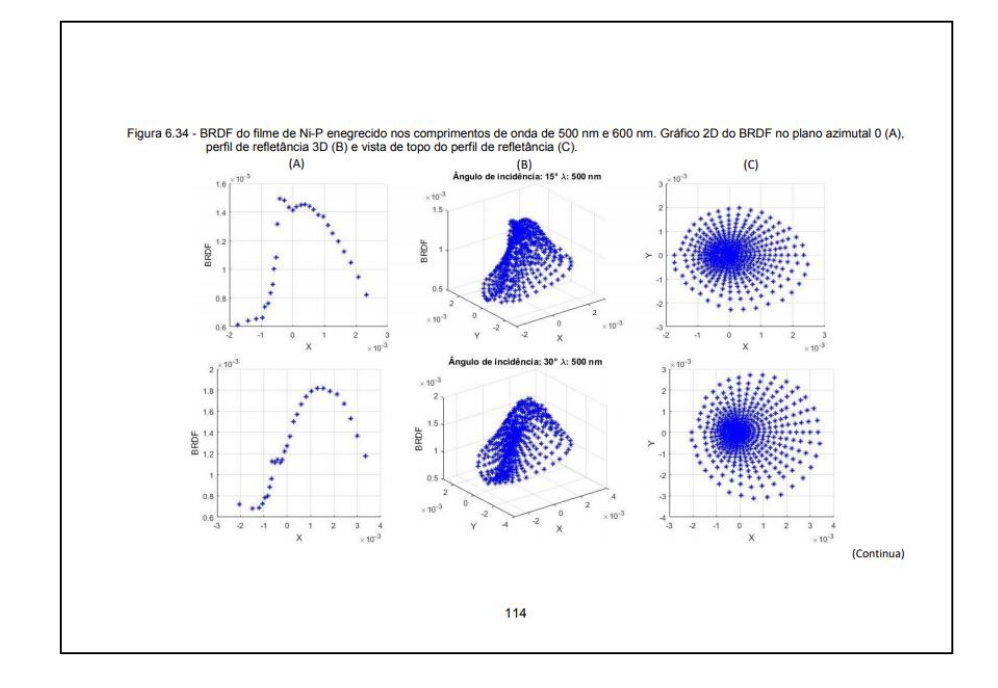

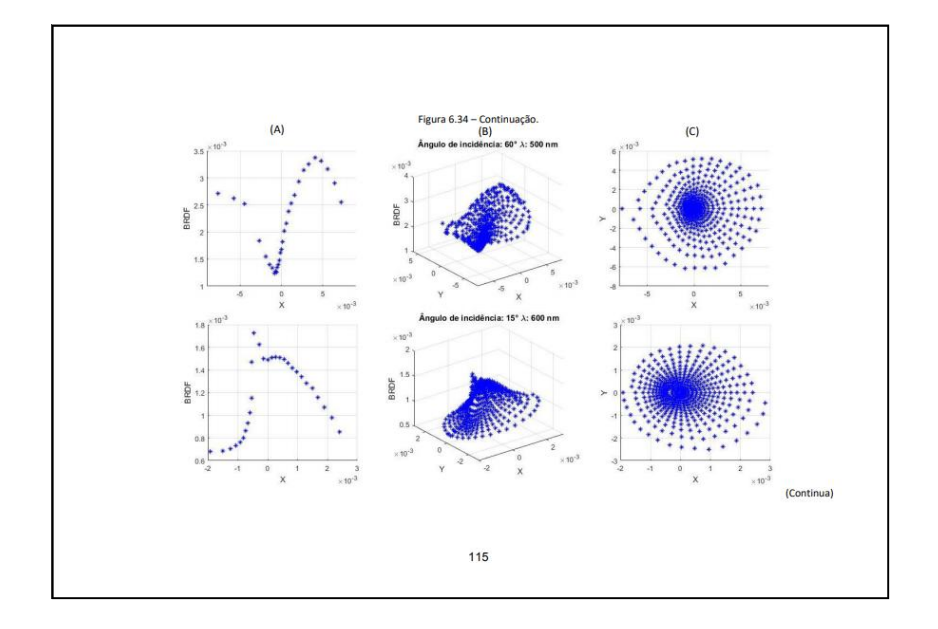

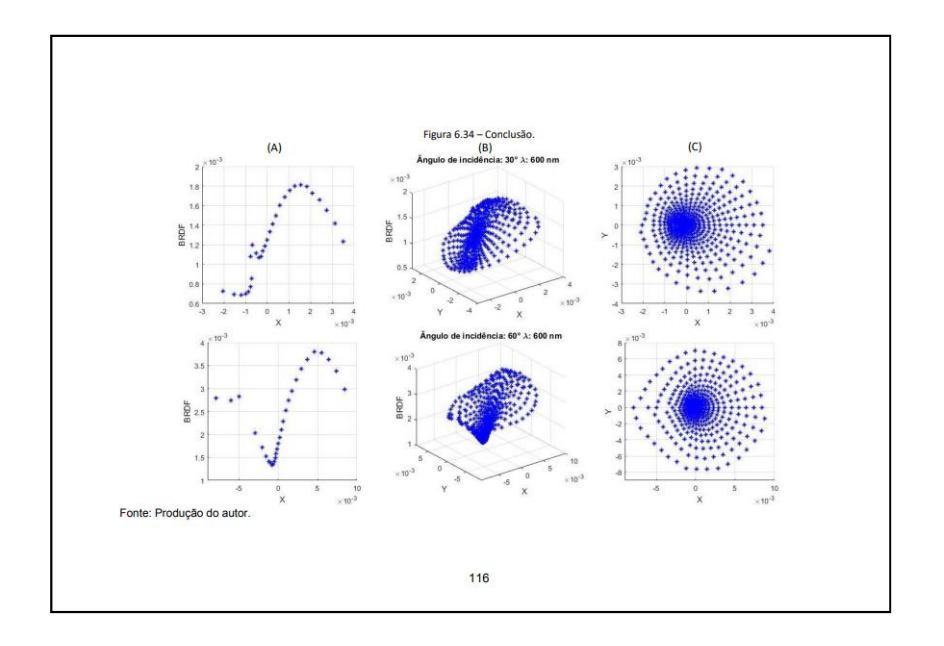

São elementos demonstrativos de síntese que constituem unidade autônoma, apresentando informações, inclusive as tratadas estatisticamente.

Tabelas devem seguir as seguintes instruções:

- a) A identificação (título) deve aparecer na parte superior da tabela;
- b) Devem ser numeradas sequencialmente em algarismos arábicos precedidos do título dentro dos capítulos e seções;
- c) Quando são incluídas em apêndices e anexos, devem ser numeradas sequencialmente conforme a letra do apêndice ou anexo: Tabela A.1, Tabela A.2; Tabela B.1, TabelaB.2;
- d) Devem ficar centradas na página, após a citação no texto, em local tão próximo quanto possível da citação;
- e) Não se deve interromper um parágrafo com tabela;
- f) O tamanho da letra do título, legenda e fonte de tabelas deve ser 10 ou 11;
- g) Quando o título da tabela tem uma única linha, recomenda-se centralizar o título;
- h) Quando o título da tabela ocupar mais de uma linha, recomenda-se justificar o título. A segunda linha do título da figura deve iniciar abaixo da primeira letra do título;
- i) A fonte é incluída abaixo da tabela:
	- A primeira letra da palavra Fonte deve ser escrita em maiúscula e seguida do sinal de dois pontos,
	- Após sinal de dois pontos, incluir o Nome do(s) autor(es) e a data de publicação entre parênteses,

Exemplos de tabela:

- O título da tabela ocupa apenas uma linha (centralizado);
- O título da tabela ocupa duas linhas (justificado com a segunda linha iniciando-se abaixo da primeira palavra do título).

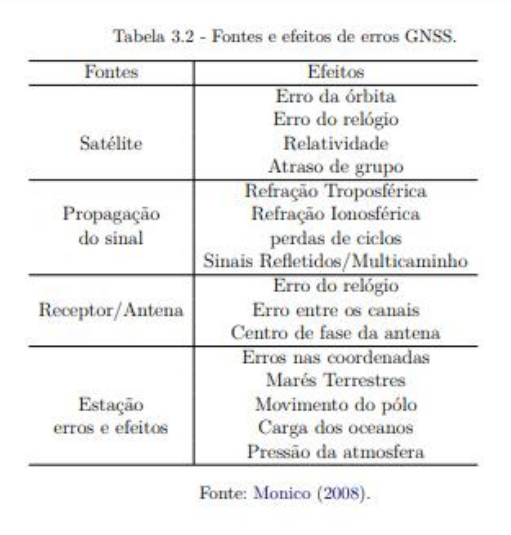

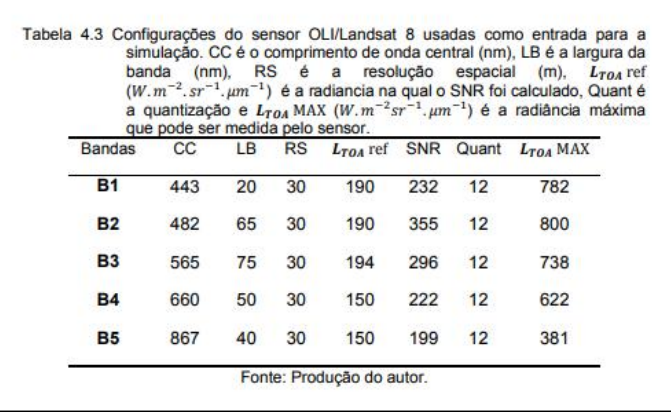

## Legenda da Tabela:

- a) A legenda de tabela deve ficar abaixo da imagem;
- b) Quando houver legenda, a fonte deve obedecer o alinhamento da legenda, ou seja, ficará justificado.

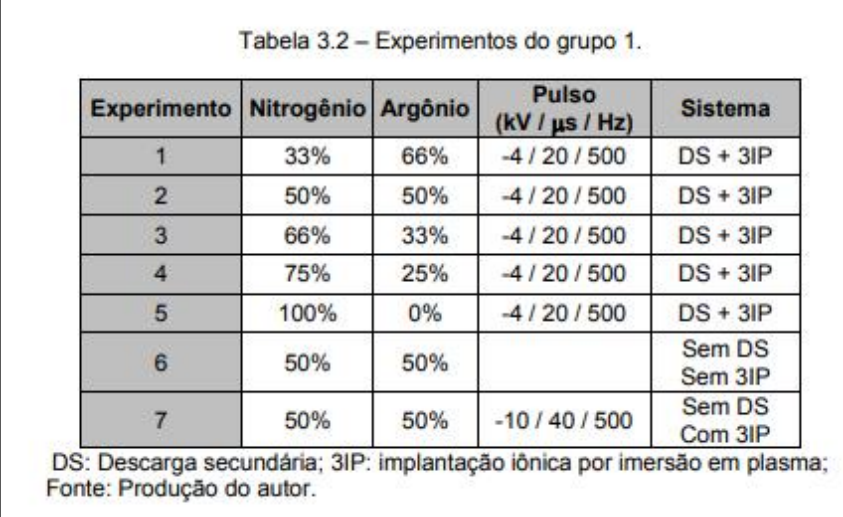

### Tabelas que ocupam mais de um página no texto

As tabelas que ocupam mais de uma página no texto deve obedecer as seguintes regras:

- a) Incluir o título da tabela após a identicação numérica;
- b) No final da primeira página da tabela, incluir a palavra continua no canto inferior direito;
- c) Na próxima página, incluir o número da tabela seguida da palavra continuação;
- d) No final da página, incluir a palavra continua no canto inferior direito;
- e) Na última página da tabela, incluir o número da tabela seguida da palavra conclusão.

Exemplo de tabela que ocupa mais de uma página na publicação:

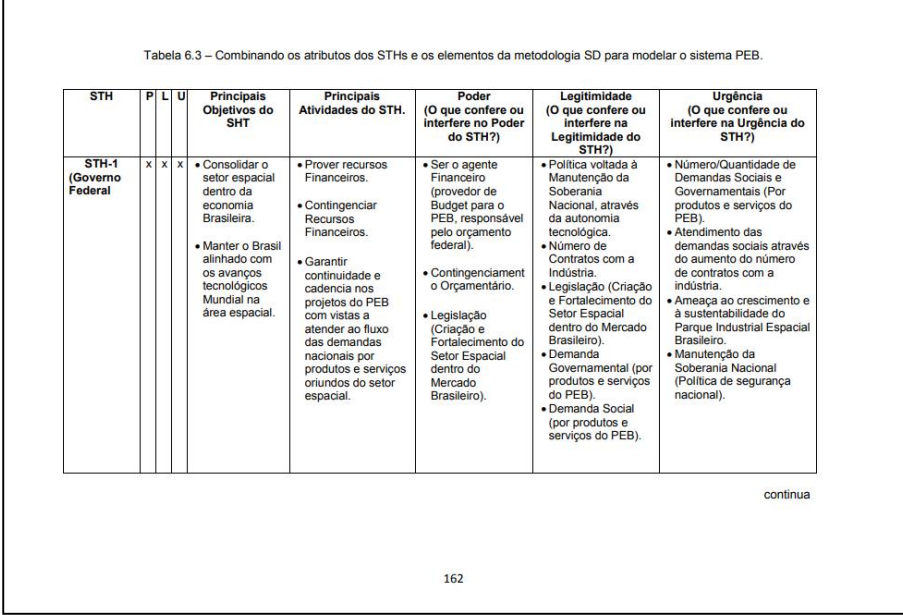

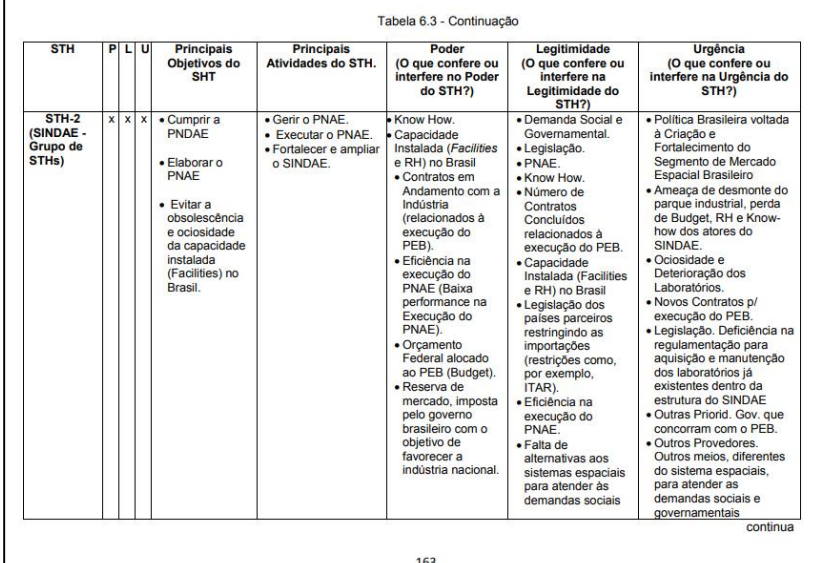

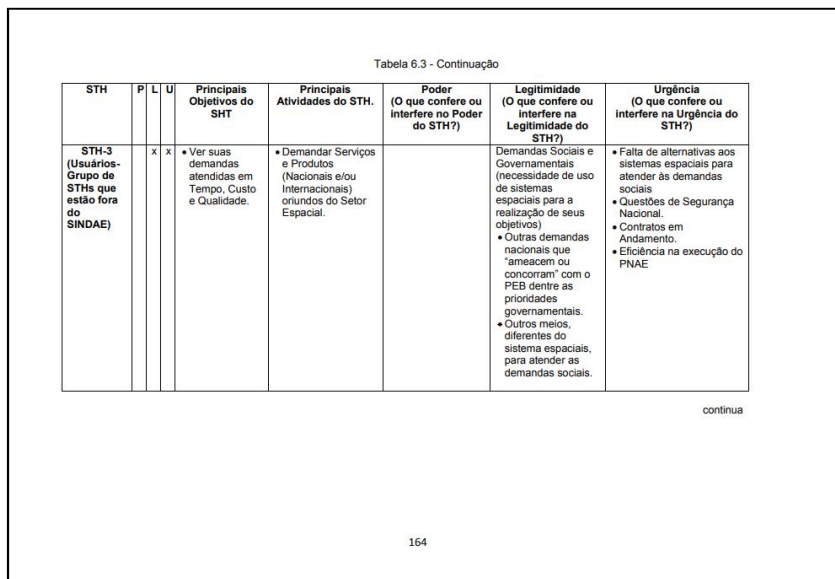

## EQUAÇÕES E FÓRMULAS

- a) As equações devem aparecer destacadas no texto de modo a facilitar sua leitura;
- b) Caso seja necessário fragmentá-las em mais de uma linha por falta de espaço, devem ser interrompidas antes do sinal de igualdade ou depois dos sinais de adição, subtração, multiplicação e divisão;
- c) Equações e fórmulas devem ser numeradas sequencialmente em algarismos arábicos precedidos do título dentro das partes e seções, quando identificadas no texto;
- d) A numeração deve estar entre parênteses, na extremidade da margem direita;
- e) Quando incluídas em apêndices e anexos, devem ser numeradas sequencialmente conforme a letra do apêndice ou anexo: Equação A.1, Fórmula A.1; Equação B.2, Fórmula B.2, e assim por diante;
- f) A primeira letra das palavras equação e fórmula deve ser maiúscula, quando identificadas no texto;
- g) As equações e fórmulas podem iniciar no sexto espaço ou ser centralizadas.

Exemplos:

$$
\tau_{i,j} = 2\pi \left[ (I/k_{i,j})^{1/2} + \Delta_{i,j} \right]
$$
\n
$$
\Delta_{i,j} = R.k_{i,j}
$$
\n(2.1)

$$
(x+y)(x-y) = x2 - xy + xy - y2 = x2 - y2
$$
 (2.3)

## ELEMENTOS PÓS-TEXTUAIS

## REFERÊNCIAS BIBLIOGRÁFICAS

É o conjunto padronizado de elementos descritivos (essenciais e complementares), retirados de um documento, que permitem a sua identificação individual.

As referências consistem na identificação precisa de todas as fontes dos documentos citados no texto.

Os elementos da referência devem ser retirados sempre que possível da folha de rosto do documento.

Caso haja conveniência de referenciar material bibliográfico não citado no texto, deve-se fazer uma lista própria sob o título: *Bibliografia Recomendada*.

Para elaborar as referências bibliográficas de acordo com a ABNT, consultar o Guia: Como elaborar Referências Bibliográficas em ABNT, elaborado pelo SESID-INPE.

O guia contém modelos e exemplos para cada tipo de referência bibliográfica.

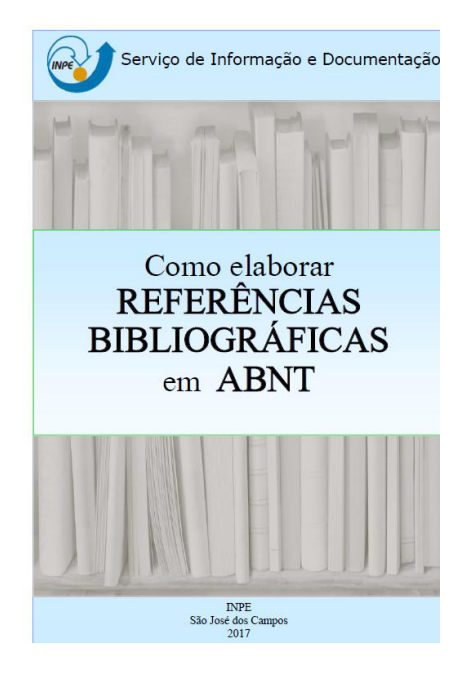

## ELEMENTOS PÓS TEXTUAIS

### Glossário

Elemento pós-textual opcional, elaborado em ordem alfabética, o glossário é um vocabulário em que se dá o significado de palavras ou expressões referentes a determinada especialidade técnica, científica, etc.

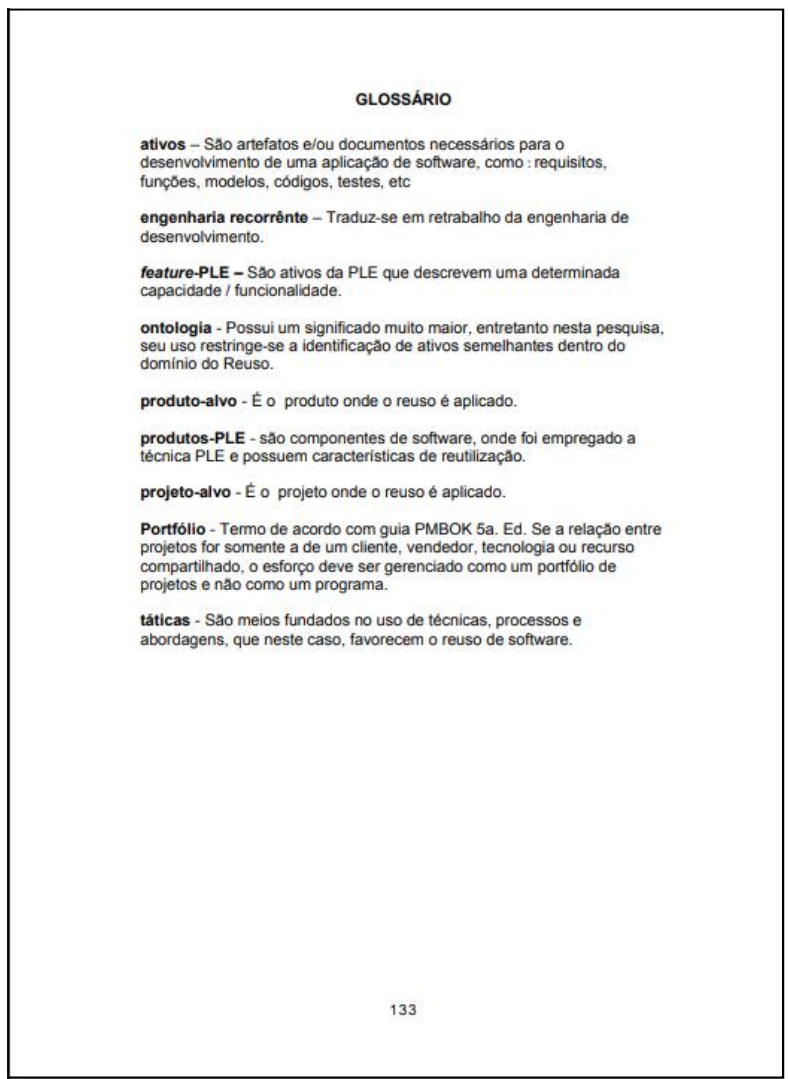

## ELEMENTOS PÓS-TEXTUAIS

## APÊNDICES

- $\Rightarrow$  Elementos opcionais;
- $\Rightarrow$  São textos ou documentos elaborados pelo autor, a fim de complementar sua argumentação;
- $\Rightarrow$  Identificados por meio de letras maiúsculas consecutivas antecedidas da palavra Apêndice, seguida de um travessão e pelo respectivo título;
- $\Rightarrow$  As seções dentro de Apêndices seguem a mesma regra de subdivisão de capítulos. Exemplo:

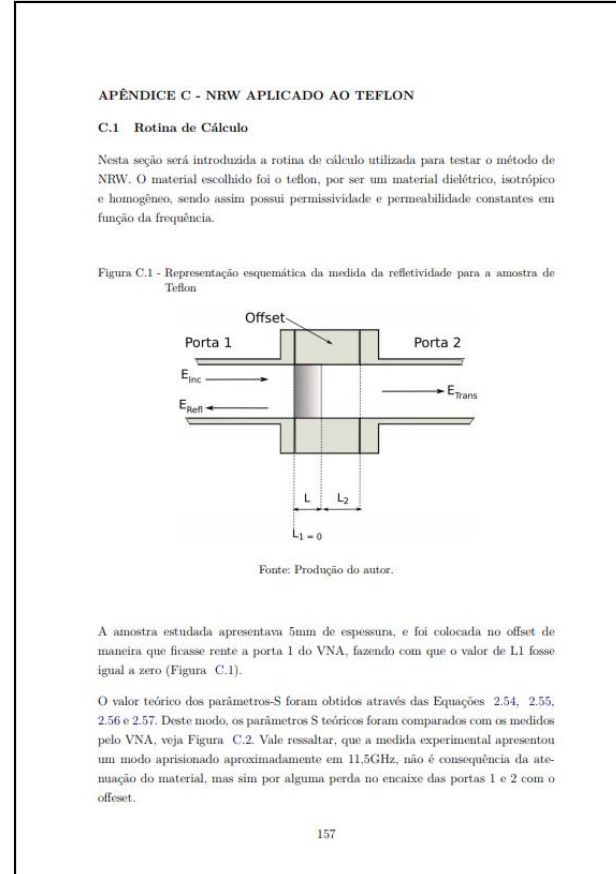

## ELEMENTOS PÓS TEXTUAIS

### ANEXOS

- $\Rightarrow$  Elementos opcionais;
- $\Rightarrow$  São textos ou documentos **não elaborados pelo autor**, que serve de fundamentação, comprovação e ilustração;
- $\Rightarrow$  Identificados por meio de letras maiúsculas consecutivas antecedidas da palavra Anexo, seguida de um travessão e pelo respectivo título;
- $\Rightarrow$  As seções dentro de Anexos seguem a mesma regra de subdivisão de capítulos. Exemplo:

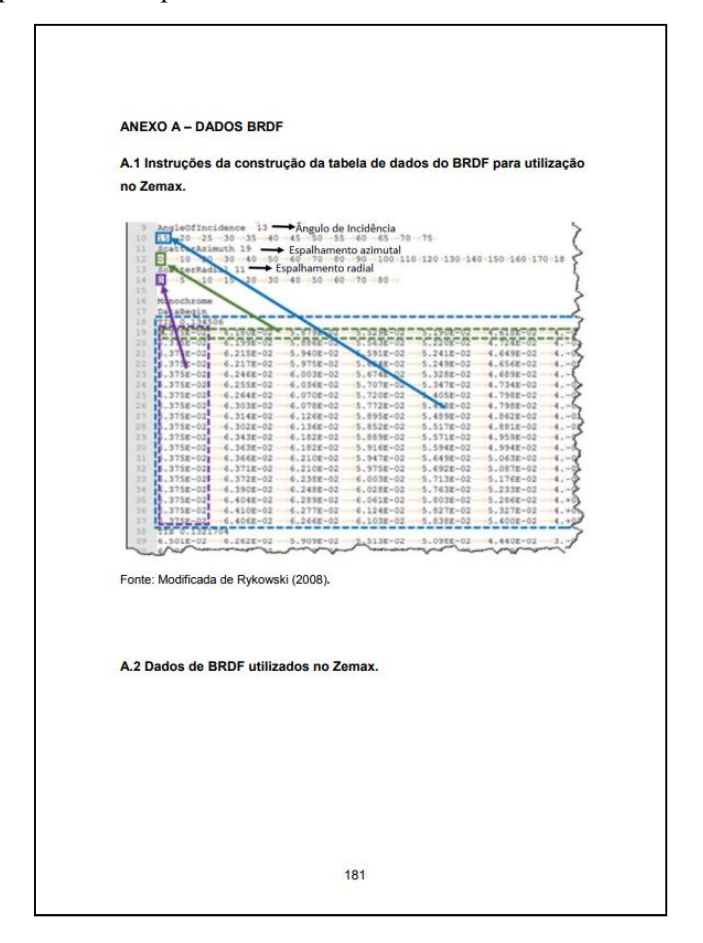

## TEMPLATES DE FORMATAÇÃO

Na Biblioteca Online em: www.inpe.br/biblioteca, é possível:

- $\Rightarrow$  Consultar o **Manual** para elaboração, formatação e submissão de teses, dissertações e outras publicações do INPE na íntegra;
- $\Rightarrow$  Baixar os templates em MSWord 2010 ou LaTeX.

Para compilação nas plataformas Sharelatex ou Overleaf acesse os links:

Sharelatex: https://pt.sharelatex.com/templates/thesis/formato-inpe-v1.34

Overleaf: https://www.overleaf.com/latex/templates/inpe-thesis-template/ scdyfqzhbycc#.Wrj8gH8h2Uk ;

Obs: O usuário deverá se cadastrar na plataforma que deseja utilizar para a compilação.

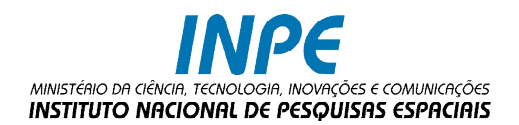

## SERVIÇO DE INFORMAÇÃO E DOCUMENTAÇÃO MEMÓRIA TÉCNICO-CIENTÍFICA

Av. dos Astronautas, 1.758 Jd. Granja - CEP 12227-010 São José dos Campos - SP Brasil Tel: 55 (12) 3208-6923 / 7348

pubtc@inpe.br simone.delducca@inpe.br

www.inpe.br/biblioteca